*Measures of Central Tendency Formulas...* 1/9

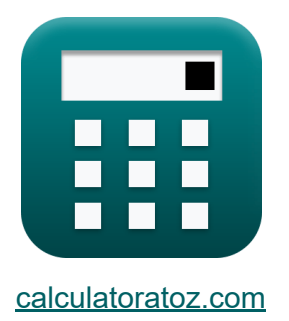

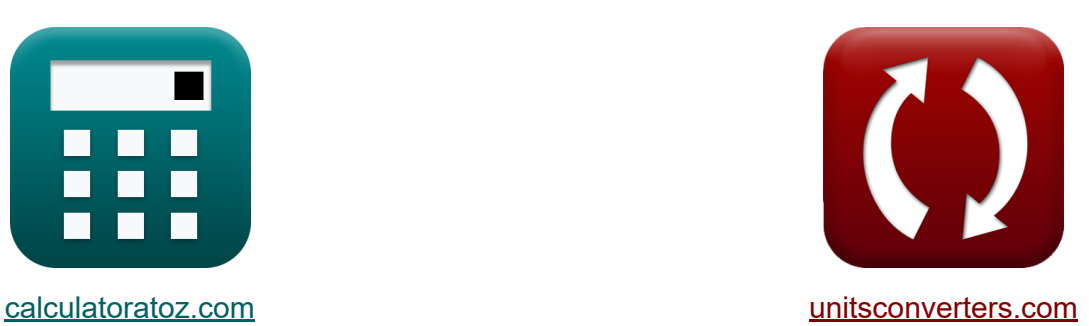

# **Меры центральной тенденции Формулы**

Примеры!

[Калькуляторы!](https://www.calculatoratoz.com/ru) Примеры! [Преобразования!](https://www.unitsconverters.com/ru)

Закладка **[calculatoratoz.com](https://www.calculatoratoz.com/ru)**, **[unitsconverters.com](https://www.unitsconverters.com/ru)**

Самый широкий охват калькуляторов и рост - **30 000+ калькуляторов!** Расчет с разными единицами измерения для каждой переменной - **Встроенное преобразование единиц измерения!** Самая широкая коллекция измерений и единиц измерения - **250+**

**измерений!**

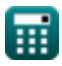

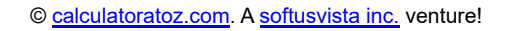

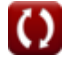

#### Не стесняйтесь ПОДЕЛИТЬСЯ этим документом с друзьями!

*[Пожалуйста, оставьте свой отзыв здесь...](https://docs.google.com/forms/d/e/1FAIpQLSf4b4wDgl-KBPJGChMJCxFlqrHvFdmw4Z8WHDP7MoWEdk8QOw/viewform?usp=pp_url&entry.1491156970=%D0%9C%D0%B5%D1%80%D1%8B%20%D1%86%D0%B5%D0%BD%D1%82%D1%80%D0%B0%D0%BB%D1%8C%D0%BD%D0%BE%D0%B9%20%D1%82%D0%B5%D0%BD%D0%B4%D0%B5%D0%BD%D1%86%D0%B8%D0%B8%20%D0%A4%D0%BE%D1%80%D0%BC%D1%83%D0%BB%D1%8B)*

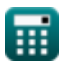

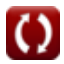

## Список 11 Меры центральной тенденции Формулы

Меры центральной тенденции С

### Иметь в виду С

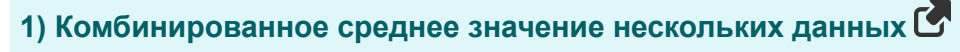

$$
\boxed{\mathbf{ex}}\ \boxed{75 = \frac{750}{10}}
$$

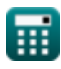

*Measures of Central Tendency Formulas...* 4/9

3) Средне значение данных с учетом дисперсии **С**  
\n
$$
\mathbf{\hat{x}}
$$
\nMean =  $\sqrt{\left(\frac{\Sigma x^2}{N_{\text{Values}}}\right) - \sigma^2}$ \n
$$
\mathbf{r} = \sqrt{\left(\frac{62500}{10}\right) - 625}
$$
\n4) Среднее значение данных с учетом коэффициента вариации **С**  
\n
$$
\mathbf{r} = \sqrt{\left(\frac{62500}{10}\right) - 625}
$$
\n
$$
\mathbf{r} = \sqrt{\left(\frac{62500}{10}\right) - 625}
$$

$$
\kappa \text{Mean} = \frac{\sigma}{\text{CV}}
$$
  
ex 83.33333 =  $\frac{25}{0.3}$ 

#### **5) Среднее значение данных с учетом коэффициента вариации** Процент<sup>•</sup>

$$
\mathbf{t} \times \mathbf{M} = \left(\frac{\sigma}{CV_{\%}}\right) \cdot 100
$$
\n
$$
\mathbf{v} \times 75.75758 = \left(\frac{25}{33}\right) \cdot 100
$$

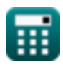

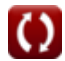

*Measures of Central Tendency Formulas...* 5/9

**6) Среднее значение данных с учетом медианы и режима**

$$
\kappa \text{Mean} = \frac{(3 \cdot \text{Median}) - \text{Mode}}{2}
$$
  
ex
$$
75 = \frac{(3 \cdot 70) - 60}{2}
$$

#### **7) Среднее значение данных с учетом стандартного отклонения**

$$
\boldsymbol{\kappa} \text{Mean} = \sqrt{ \left( \frac{\Sigma \text{x}^2}{\text{N}_{\text{Values}}} \right) - \left( \sigma^2 \right) }
$$

$$
\text{ex}\left[ 75 = \sqrt{\left( \frac{62500}{10} \right) - \left( \left( 25 \right)^2 \right)} \right]
$$

## **медиана**

# **8) Медиана данных с учетом среднего и режима**

$$
\kappa \boxed{\text{Median} = \frac{(2 \cdot \text{Mean}) + \text{Mode}}{3}}
$$

$$
ex\boxed{70 = \frac{(2 \cdot 75) + 60}{3}}
$$

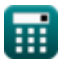

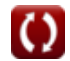

**[Открыть калькулятор](https://www.calculatoratoz.com/ru/mean-of-data-given-median-and-mode-calculator/Calc-2650)** 

**[Открыть калькулятор](https://www.calculatoratoz.com/ru/mean-of-data-given-standard-deviation-calculator/Calc-2755)** 

**[Открыть калькулятор](https://www.calculatoratoz.com/ru/median-of-data-given-mean-and-mode-calculator/Calc-2651)** 

*Measures of Central Tendency Formulas...* 6/9

9) Медиана первых N натуральных чисел **С**  
\n  
\n
$$
\mathbf{R} \text{ Median} = \frac{N+1}{2}
$$
\n  
\n
$$
\mathbf{R} \text{ Median} = \frac{139+1}{2}
$$
\n  
\n  
\n10) Режим Д  
\n
$$
\mathbf{R} \text{ Mode} = (3 \cdot \text{Median}) - (2 \cdot \text{Mean})
$$
\n  
\n
$$
\mathbf{R} \text{ Mode} = (3 \cdot \text{Median}) - (2 \cdot \text{Mean})
$$
\n  
\n11) Режим струплированных данных **С**  
\n**CA**  
\n
$$
\mathbf{R} \text{ Mode} = 1_{\text{Lower}} + \left(\frac{f_1 - f_0}{(2 \cdot f_1) - f_2 - f_0}\right) \cdot \text{WClass}
$$
\n  
\n
$$
\mathbf{R} \text{ CO} = 30 + \left(\frac{14 - 11}{(2 \cdot f_1) - f_2 - f_1}\right) \cdot 20
$$

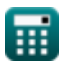

Measures of Central Tendency Formulas...

### Используемые переменные

- СV Коэффициент вариации
- С $V_{\text{O}_{\text{A}}}$  Коэффициент вариации в процентах
- $f_0$  Частота класса, предшествующего модальному классу
- Ѓ Частота модального класса
- f<sub>2</sub> Частота класса, следующего за модальным классом
- I<sub>Lower</sub> Нижний предел модального класса
- Mean Среднее значение данных
- Median Медиана данных
- Mode Режим данных
- $\bullet$  N  $3$ начение N
- N<sub>Values</sub> Количество отдельных значений
- N<sub>X</sub> Размер выборки случайной величины Х
- Nу Размер выборки случайной величины Y
- W<sub>Class</sub> Ширина класса данных
- Исотрыте Комбинированное среднее значение нескольких данных
- Их Среднее значение случайной величины Х
- Иу Среднее значение случайной величины Y
- О Стандартное отклонение данных
- $\sigma^2$  Отклонение ланных
- Ех Сумма отдельных значений
- $\Sigma x^2$  Сумма квадратов отдельных значений

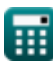

# Константы, функции, используемые измерения

• Функция: sqrt, sqrt(Number) Square root function

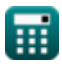

 $8/9$ 

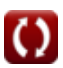

*Measures of Central Tendency Formulas...* 9/9

#### **Проверьте другие списки формул**

- **Основные формулы в статистике Формулы**
- **Коэффициенты, пропорция и регрессия Формулы**
- **Ошибки, сумма квадратов, степени свободы и проверка гипотез Формулы**
- **Частота Формулы**
- **Максимальные и минимальные значения данных Формулы**
- **Меры центральной тенденции Формулы**
- **Меры рассеивания Формулы**

Не стесняйтесь ПОДЕЛИТЬСЯ этим документом с друзьями!

#### **PDF Доступен в**

[English](https://www.calculatoratoz.com/PDF/Nodes/5521/Measures-of-central-tendency-Formulas_en.PDF) [Spanish](https://www.calculatoratoz.com/PDF/Nodes/5521/Measures-of-central-tendency-Formulas_es.PDF) [French](https://www.calculatoratoz.com/PDF/Nodes/5521/Measures-of-central-tendency-Formulas_fr.PDF) [German](https://www.calculatoratoz.com/PDF/Nodes/5521/Measures-of-central-tendency-Formulas_de.PDF) [Russian](https://www.calculatoratoz.com/PDF/Nodes/5521/Measures-of-central-tendency-Formulas_ru.PDF) [Italian](https://www.calculatoratoz.com/PDF/Nodes/5521/Measures-of-central-tendency-Formulas_it.PDF) [Portuguese](https://www.calculatoratoz.com/PDF/Nodes/5521/Measures-of-central-tendency-Formulas_pt.PDF) [Polish](https://www.calculatoratoz.com/PDF/Nodes/5521/Measures-of-central-tendency-Formulas_pl.PDF) [Dutch](https://www.calculatoratoz.com/PDF/Nodes/5521/Measures-of-central-tendency-Formulas_nl.PDF)

*12/1/2023 | 5:34:09 AM UTC [Пожалуйста, оставьте свой отзыв здесь...](https://docs.google.com/forms/d/e/1FAIpQLSf4b4wDgl-KBPJGChMJCxFlqrHvFdmw4Z8WHDP7MoWEdk8QOw/viewform?usp=pp_url&entry.1491156970=%D0%9C%D0%B5%D1%80%D1%8B%20%D1%86%D0%B5%D0%BD%D1%82%D1%80%D0%B0%D0%BB%D1%8C%D0%BD%D0%BE%D0%B9%20%D1%82%D0%B5%D0%BD%D0%B4%D0%B5%D0%BD%D1%86%D0%B8%D0%B8%20%D0%A4%D0%BE%D1%80%D0%BC%D1%83%D0%BB%D1%8B)*